# *Operaciones con números decimales*

### **SUMA DE NÚMEROS DECIMALES**

Para sumar dos o más números decimales se colocan en columna haciendo coincidir las comas; después se suman como si fuesen números naturales y se pone en el resultado la coma bajo la columna de las comas.

 **Ejemplo:**

*1*

$$
2,42
$$
  
2,42 + 3,7 + 4,128  $\longrightarrow$   $\begin{array}{c} 2,42 \\ 3,7 \\ +4,128 \\ \hline 1,0,248 \end{array}$ 

**Calcula las siguientes sumas de números decimales.**

 $12,435 + 142,36 + 8,7 =$  32,46 + 7,182 + 146,8 =

 $243,18 + 16,5 + 153,216 =$  325,9 + 8,75 + 37,296 =

*2* **Un circuito A y un circuito B tienen la forma y las dimensiones que indica la figura.**

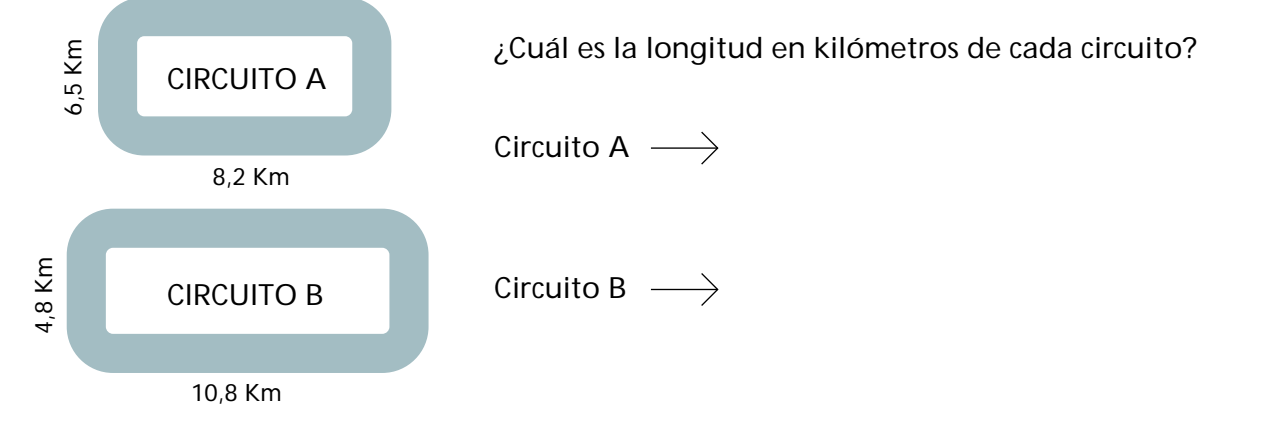

### **RESTA DE NÚMEROS DECIMALES**

Para restar números decimales se colocan en columna haciendo coincidir las comas. Si los números no tienen el mismo número de cifras decimales, se completan con ceros las cifras que faltan. Después, se restan como si fuesen números naturales y se pone en el resultado la coma bajo la columna de las comas.

 **Ejemplo:**

*1*

$$
9,1-3,82 \longrightarrow \begin{array}{r} 9,10 \\ -3,82 \\ \hline 5,28 \end{array}
$$

**Calcula las siguientes restas de números decimales.**

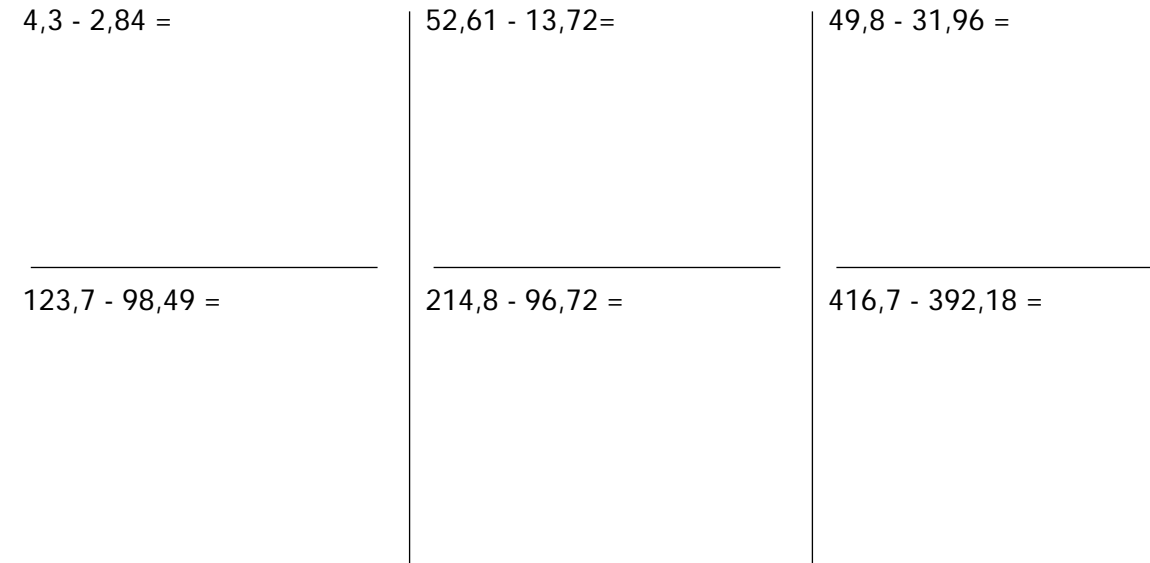

*2* **Observa el ejemplo resuelto y calcula de ese modo los restantes.**

- 4,21  $x = 2,8 \longrightarrow x = 4,21 2,8 = 1,41$
- 8,42  $x = 5,6 \longrightarrow x =$
- $\bullet$  9,7 x = 4,21  $\longrightarrow$  x =
- 12,5  $x = 7,46$   $\longrightarrow$   $x =$
- 28,7  $x = 14,92 \longrightarrow x =$
- $\cdot$  49,8 x = 12,63  $\longrightarrow$  x =
- 58,6  $x = 21,42 \longrightarrow x =$

# **MULTIPLICACIÓN DE NÚMEROS DECIMALES POR LA UNIDAD SEGUIDA DE CEROS**

Para multiplicar un número decimal por la unidad seguida de ceros: 10, 100, 1.000, ... se desplaza la coma a la derecha tantos lugares como ceros tenga la unidad.

 **Ejemplos:**  $3,2 \times 10 = 32$  $3.2 \times 100 = 320$  $3,2 \times 1.000 = 3.200$ 

*1* **Calcula.**

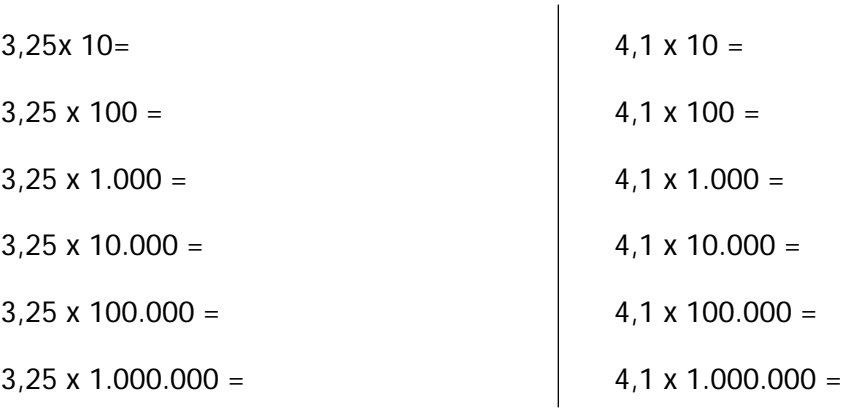

*2* **Primero, escribe cada fracción decimal en forma de número decimal. Después, resuelve.**

 $\overline{1}$ 

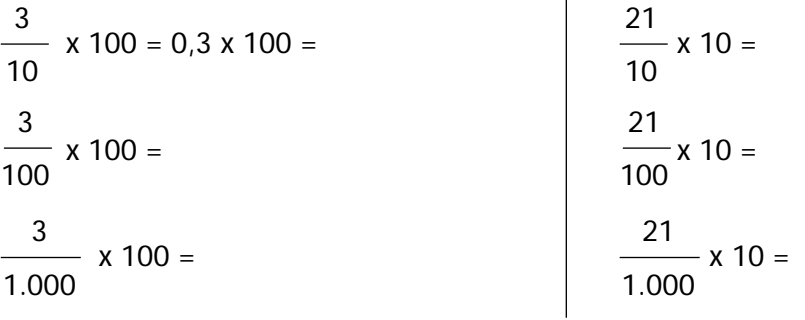

*3* **Averigua cuáles de las siguientes expresiones son ciertas.**

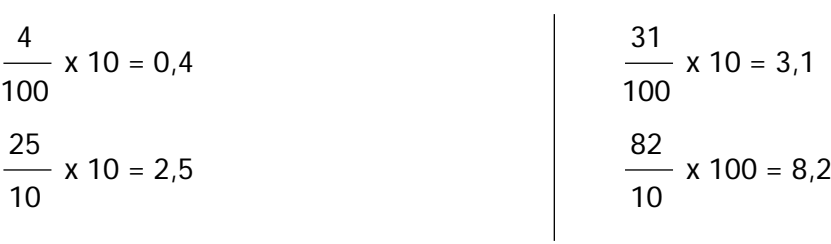

## **MULTIPLICACIÓN DE DOS NÚMEROS DECIMALES**

Para multiplicar dos números decimales se efectúa la operación como si fuesen números naturales y en el producto se separan tantas cifras decimales como cifras decimales tengan entre los dos factores.

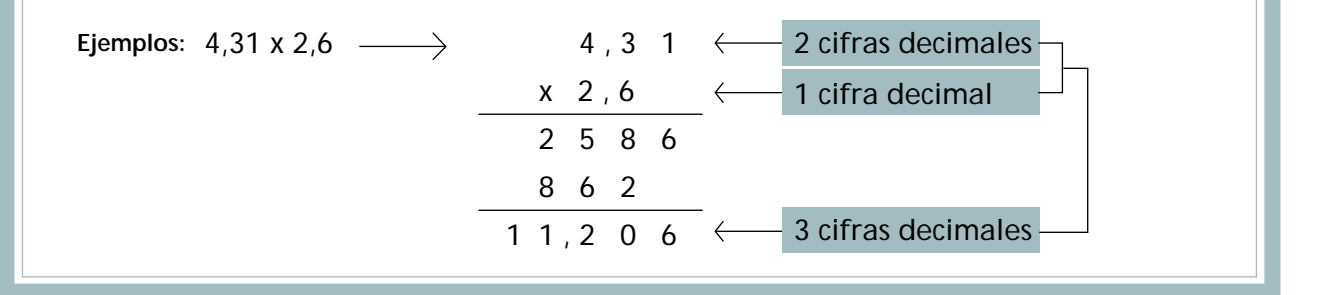

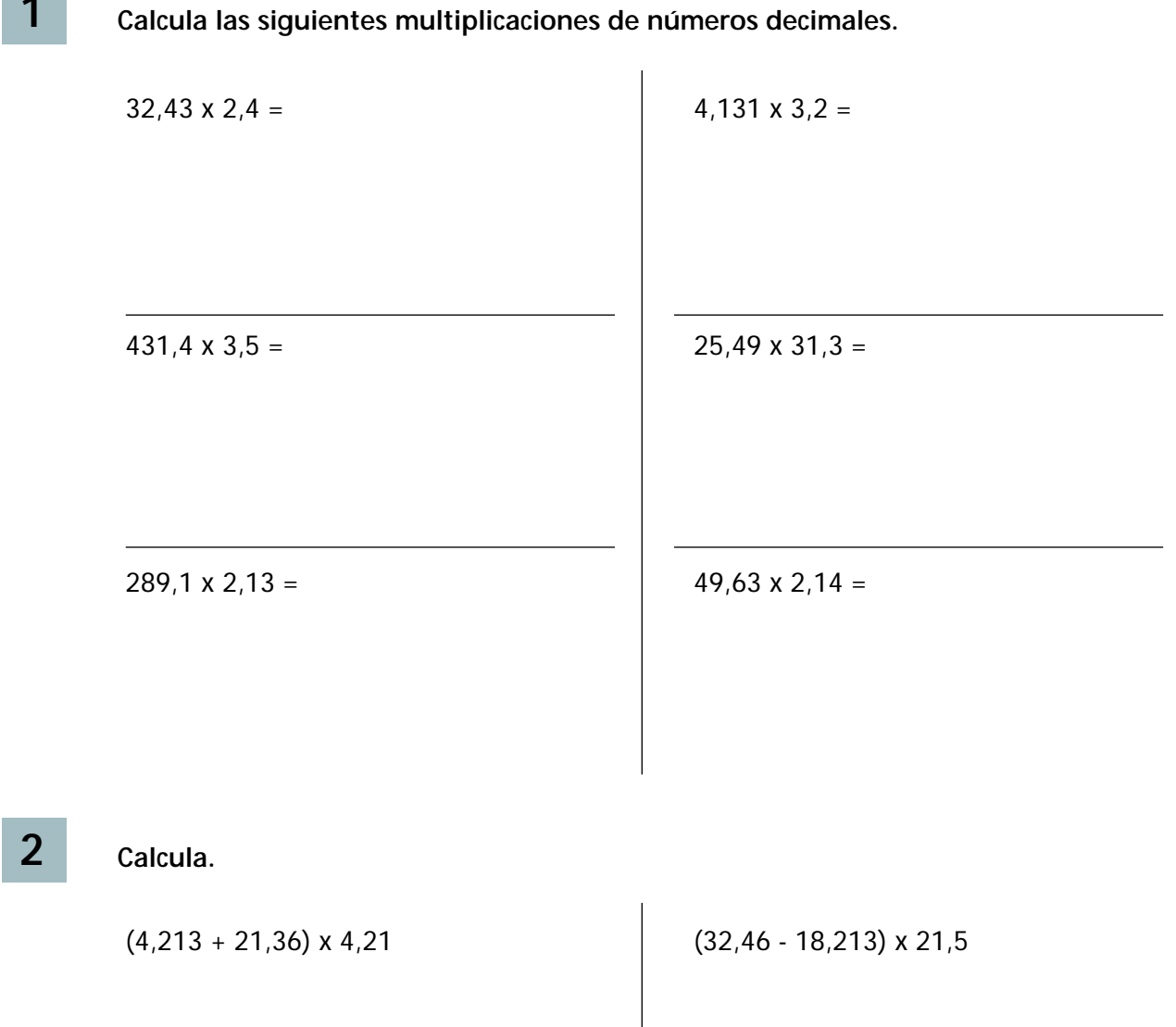

*1*

# **DIVISIÓN DE NÚMEROS DECIMALES POR LA UNIDAD SEGUIDA DE CEROS**

Para dividir un número decimal por la unidad seguida de ceros: 10, 100, 1.000, ... se desplaza la coma a la izquierda tantos lugares como ceros tenga la unidad.

 **Ejemplos:**  $24,2 : 10 = 2,42$ 24,2 : 100 = 0,242 24,2 : 1.000 = 0,0242

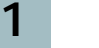

#### **Calcula.**

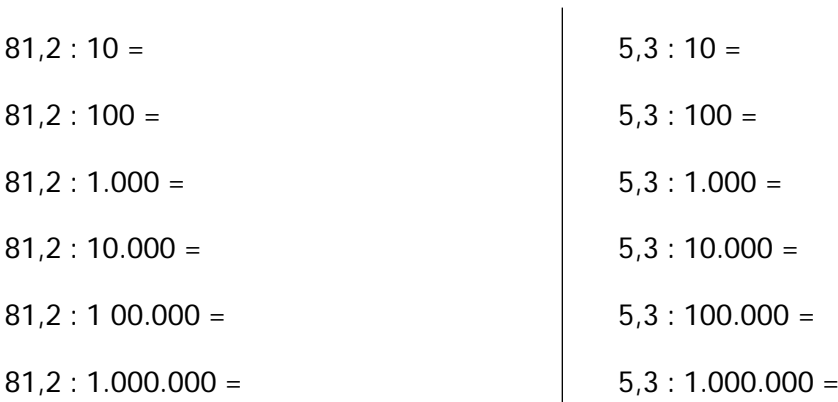

### *2* **Calcula.**

 $(4,32 + 71,6 + 18,1)$ : 10  $(3,71 + 81,6 + 18,214)$ : 100  $(321,2 - 216,48) : 1.000$  (482,14 - 18,186) : 10.000

### **DIVISIÓN DE UN NÚMERO DECIMAL POR UNO NATURAL**

Para dividir un número decimal por un número natural se hace la división como si fuesen números naturales, pero se pone una coma en el cociente al bajar la primera cifra decimal.

**Ejemplos:** 7,36 : 2 2 7 , 3 6 3 , 6 8 1 3 1 6 0

**Calcula las siguientes divisiones.** *2* **Calcula.**  $4.326 : 3 = 32.156 : 4 =$  $267,05:5 =$  39,120 : 6 =  $412,16:7 = 52,632:8 =$  $(4,32 + 18,2 + 36,49) : 3$  (731,25 - 49,138) : 4

*1*

## **DIVISIÓN DE UN NÚMERO NATURAL POR UNO DECIMAL**

Para dividir un número natural por un número decimal se suprime la coma del divisor y a la derecha del dividendo se ponen tantos ceros como cifras decimales tenga el divisor. Después se hace la división como si fuesen números naturales.

**Ejemplo:** 1.176 :1,2 1 2 1 1 7 , 6 0 9 8 0 0 9 6 0 0 0

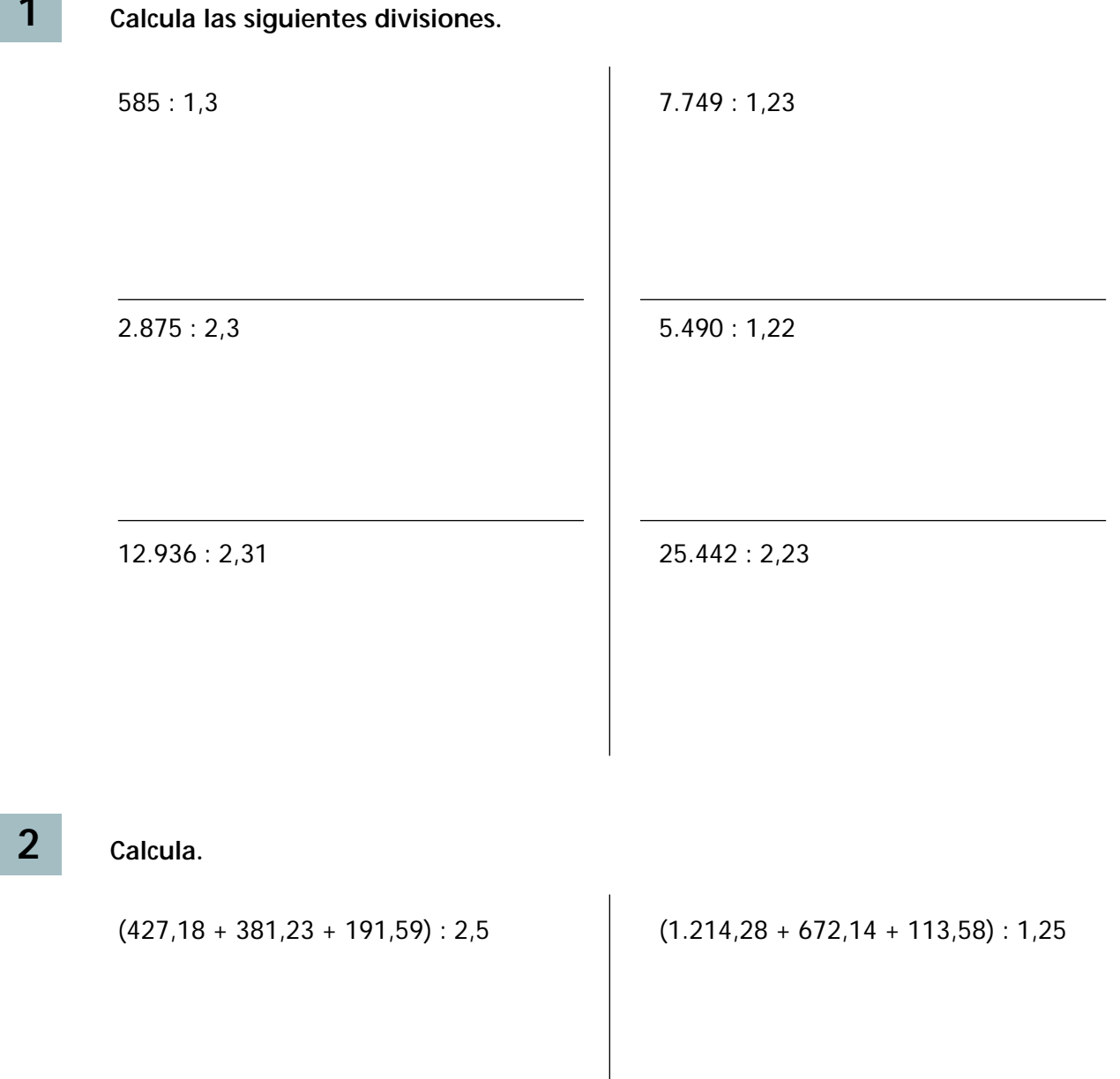

*1*

### **DIVISIÓN DE DOS NÚMEROS DECIMALES**

Para dividir dos números decimales se suprime la coma del divisor y se desplaza la coma del dividendo tantos lugares a la derecha como cifras decimales tenga el divisor; si es necesario, se añaden ceros.

Ejemplo: 21,66 : 3,8 ———> 2 1 6 , 6 | 3 8 5 , 7 2 6 6 0 0

**Calcula las siguientes divisiones.**

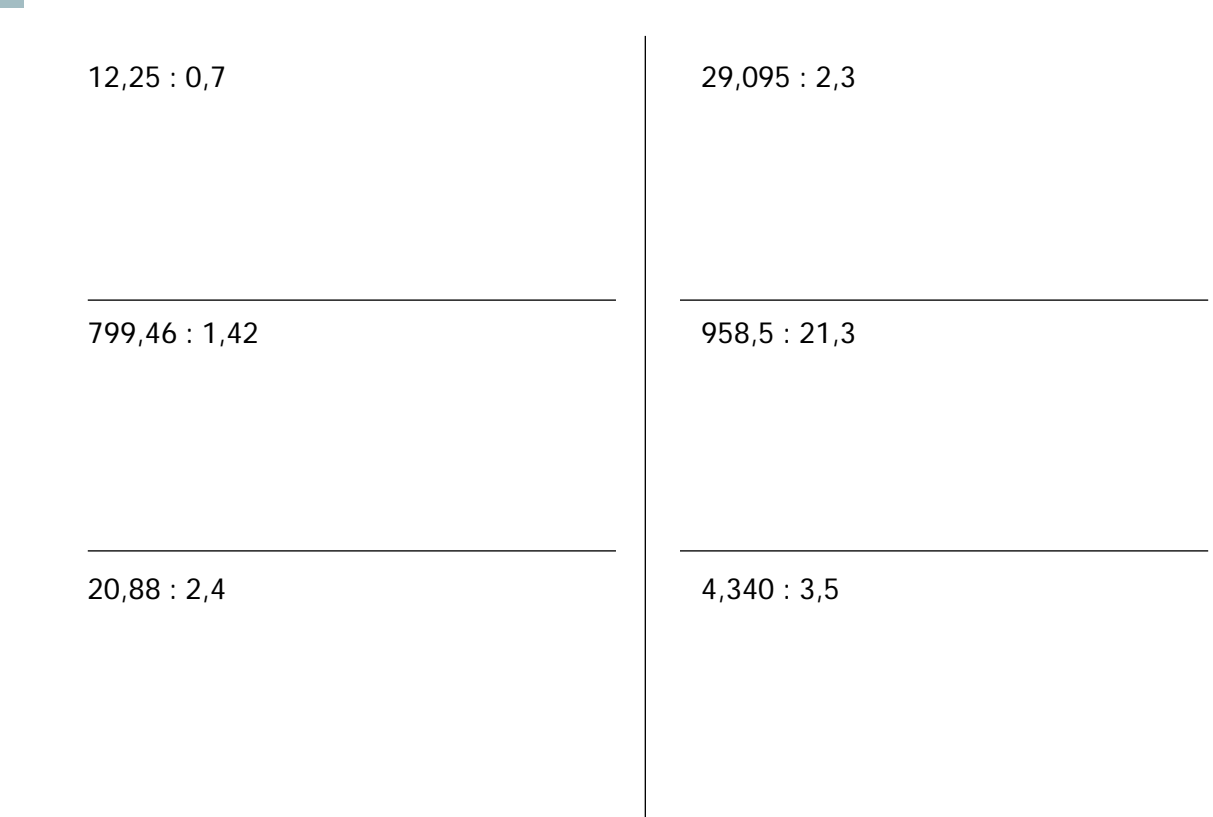

*1*

*2* **Observa el ejemplo resuelto y calcula de este modo los restantes.**

• 9,2 · x = 36,8 
$$
\longrightarrow
$$
 x =  $\frac{36,8}{9,2}$  = 4

- $12,3 \cdot x = 73,8 \rightarrow x =$
- $1,45 \cdot x = 17,4 \rightarrow x =$

#### **PROBLEMAS CON NÚMEROS DECIMALES**

*1* **Un agricultor ha recolectado 1.500 kg de trigo y 895 kg de cebada. Ha vendido el trigo a 22,35 ptas. el kilo y la cebada a 19,75 ptas. el kilo. Calcula:**

a) El total recibido por la venta del trigo y la cebada.

Trigo  $\longrightarrow$ 

Cebada  $\longrightarrow$ 

b) La diferencia entre lo que ha recibido por la venta del trigo y lo que ha recibido por la venta de la cebada.

*2* **Un coche A consume 7,5 litros de gasolina por cada 100 kilómetros y otro coche B consume 8,2 litros de gasolina por cada 100 kilómetros. Calcula:**

a) La gasolina que consume cada coche en un kilómetro.

- Coche A  $\rightarrow$
- Coche B  $\longrightarrow$

b) El importe de la gasolina que consume cada coche en un trayecto de 540 kilómetros, si el litro de gasolina cuesta 98 ptas.

## *3* **Un litro de aceite pesa 0,92 kg. Calcula:**

a) El peso de 8 bidones de aceite de 10 litros cada uno.

b) Los litros de aceite que contiene un bidón que pesa 23 kg.

*4* **En un colegio se han hecho grupos para participar en unas competiciones de salto de longitud y salto de altura. Éstos son los tres grupos clasificados.**

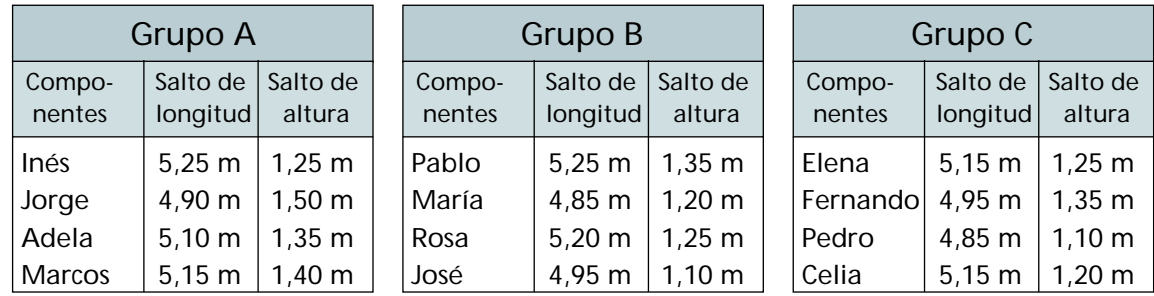

#### **Calcula.**

a) La media en metros que ha conseguido cada grupo en salto de longitud.

Grupo A  $\longrightarrow$ 

Grupo B  $\longrightarrow$ 

Grupo  $C \longrightarrow$ 

b) La media en metros que ha conseguido cada grupo en salto de altura.

Grupo A  $\rightarrow$ Grupo B  $\longrightarrow$ Grupo  $C \longrightarrow$ 

#### *5* **En el siguiente cuadro aparece la equivalencia de algunas monedas extranjeras con la peseta. Calcula:**

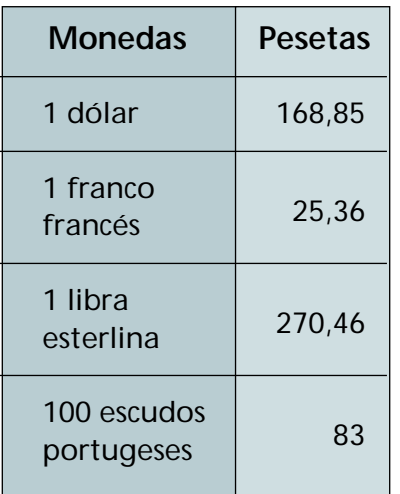

a) El valor en pesetas que son 120 dólares.

b) El valor en pesetas que son 25 francos franceses y 10 libras esterlinas.

#### *6* **Un camión transporta 3 bloques de mármol de 1,3 toneladas cada uno y 2 vigas de hierro de 0,5 toneladas cada una. Calcula:**

a) El total de toneladas que transporta el camión.

b) El total de kilos que transporta el camión, si 1 tonelada es igual a 1.000 kilos.

*7* **La yarda es una unidad de longitud inglesa que equivale a 0,914 metros. Calcula:**

- a) La longitud en metros de un trayecto A que mide 100 yardas y la longitud en metros de un trayecto B que mide 180 yardas.
	- Trayecto A  $\rightarrow$ Trayecto B  $\rightarrow$
- b) La longitud en yardas de un trayecto C que mide 18,28 metros y la longitud en yardas de un trayecto D que mide 45,7 metros.

Trayecto C  $\rightarrow$ 

Trayecto  $D \longrightarrow$ 

c) La diferencia en milímetros que hay entre un metro y una yarda.

8 En el siguiente cuadro aparece el número de calorías que tiene aproximadamente 1 gramo de algunos alimentos.

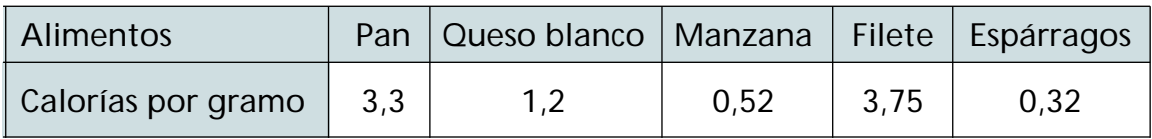

#### **Calcula.**

a) El número de calorías que tienen una barra de pan de 125 gramos, una manzana de 175 gramos y un filete de 150 gramos.

Barra de pan  $\rightarrow$ Manzana  $\longrightarrow$ Filete  $\longrightarrow$ 

b) El número de calorías que tienen 125 gramos de queso blanco, un filete de 180 gramos y 250 gramos de espárragos.

Queso blanco  $\rightarrow$ 

 $\longrightarrow$ Filete

Espárragos  $\longrightarrow$ 

c) El peso en gramos de una manzana que tiene 41,6 calorías, de un filete que tiene 525 calorías y de una barra de pan que tiene 1.402,5 calorías.

Manzana  $\longrightarrow$ 

Filete  $\longrightarrow$ 

Barra de pan  $\longrightarrow$ 

#### **PIENSA Y CALCULA**

**¿Qué número multiplicado por 6,025 da como resultado un número cuatro unidades menor que el número 40,15?**

Sugerencia 6,025 **·** x = 40,15 - 4